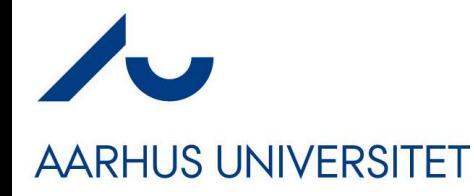

#### **Software Engineering and Architecture**

Broker Pattern Architectural Pattern for Remote Method Invocation

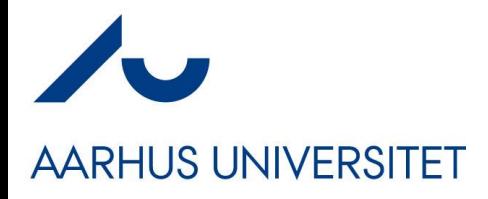

- Broker bundles the four elements:
- Solutions are
	- Request/Reply protocol
	- Marshalling
	- Proxy Pattern
	- Naming Systems

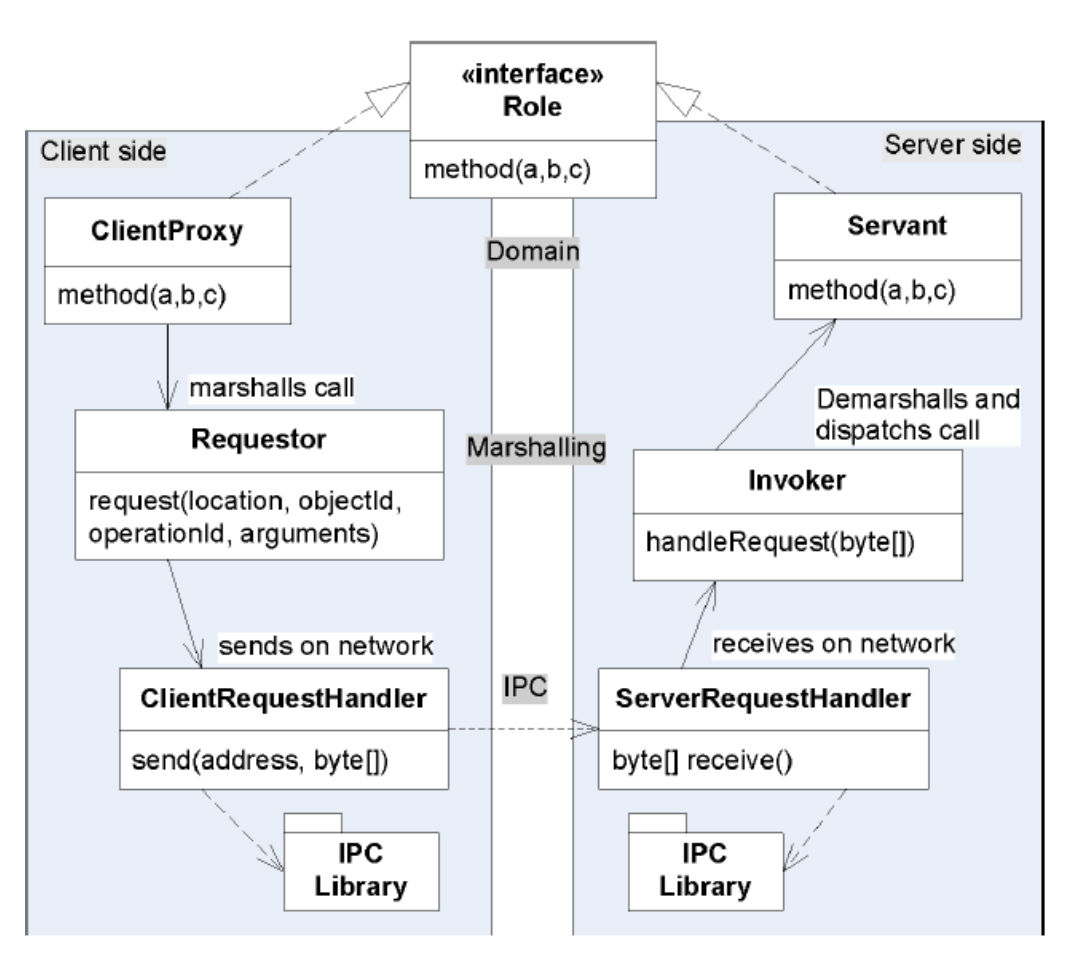

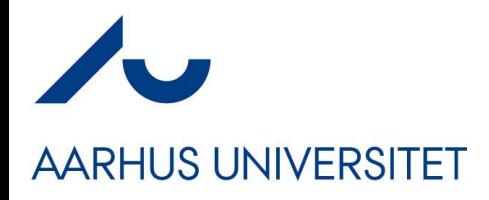

- Broker bundles the four elements:
- Solutions are
	- Request/Reply protocol
	- Marshalling
	- Proxy Pattern
	- Naming Systems

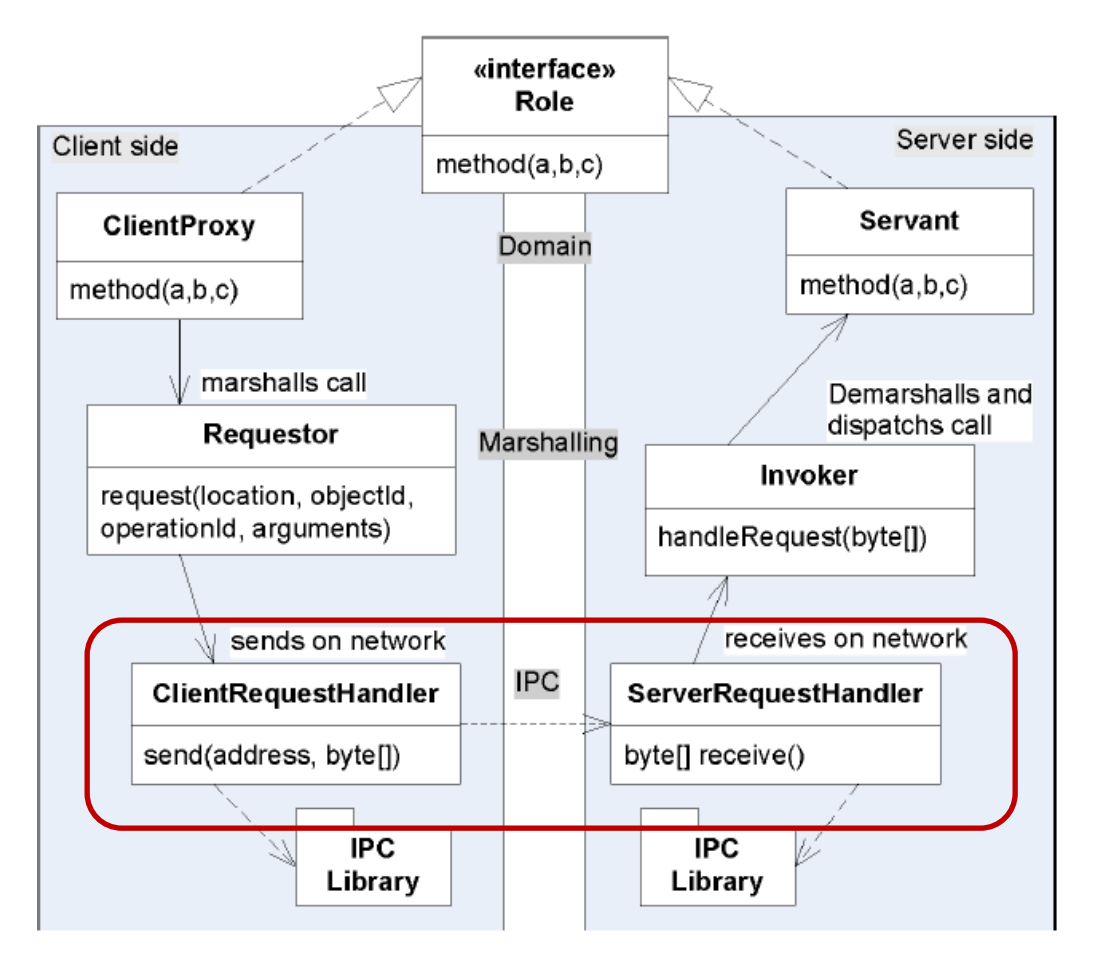

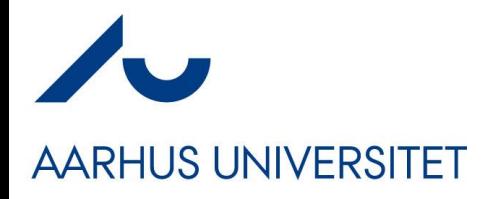

- Broker bundles the four elements:
- Solutions are
	- Request/Reply protocol
	- Marshalling
	- Proxy Pattern
	- Naming Systems

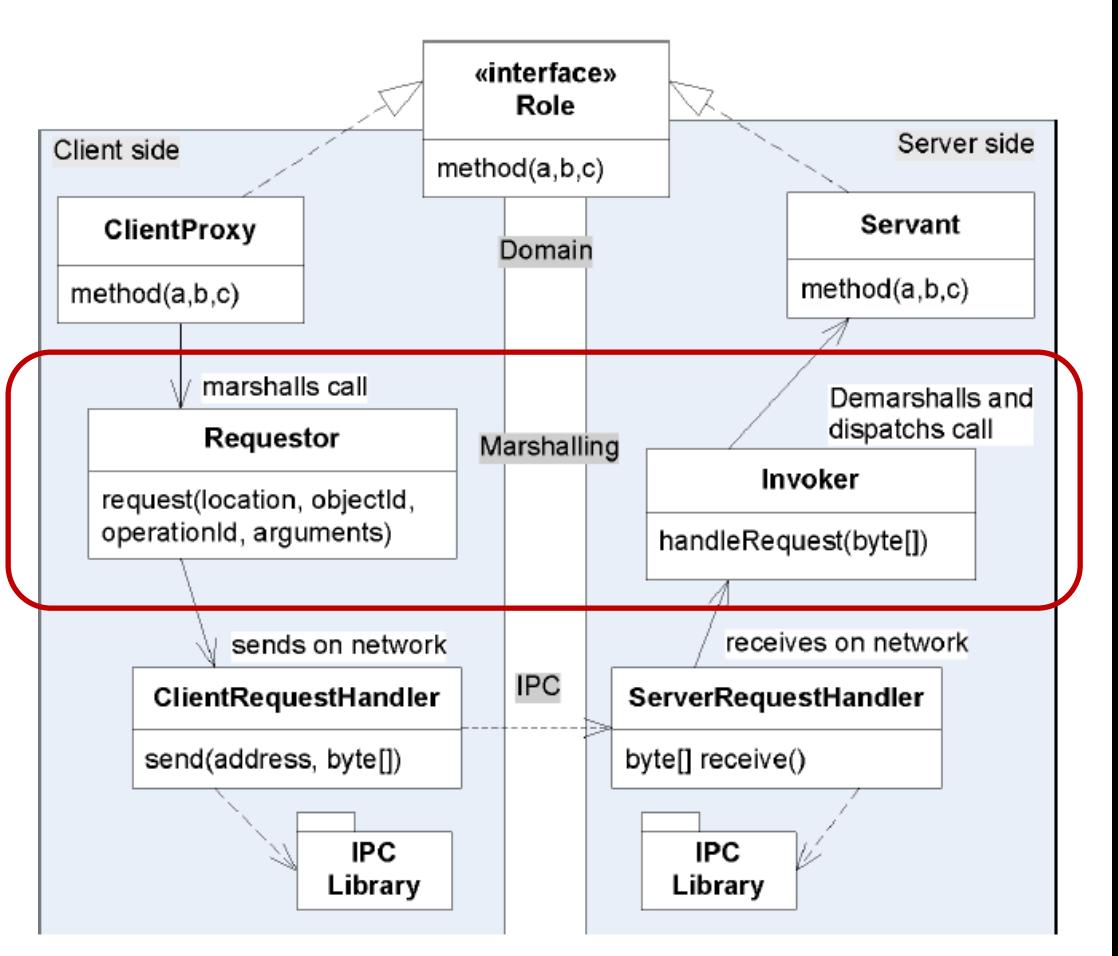

#### CS@AU Henrik Bærbak Christensen 4

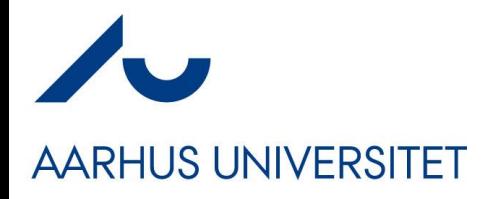

- Broker bundles the four elements:
- Solutions are
	- Request/Reply protocol
	- Marshalling
	- Proxy Pattern
	- Naming Systems

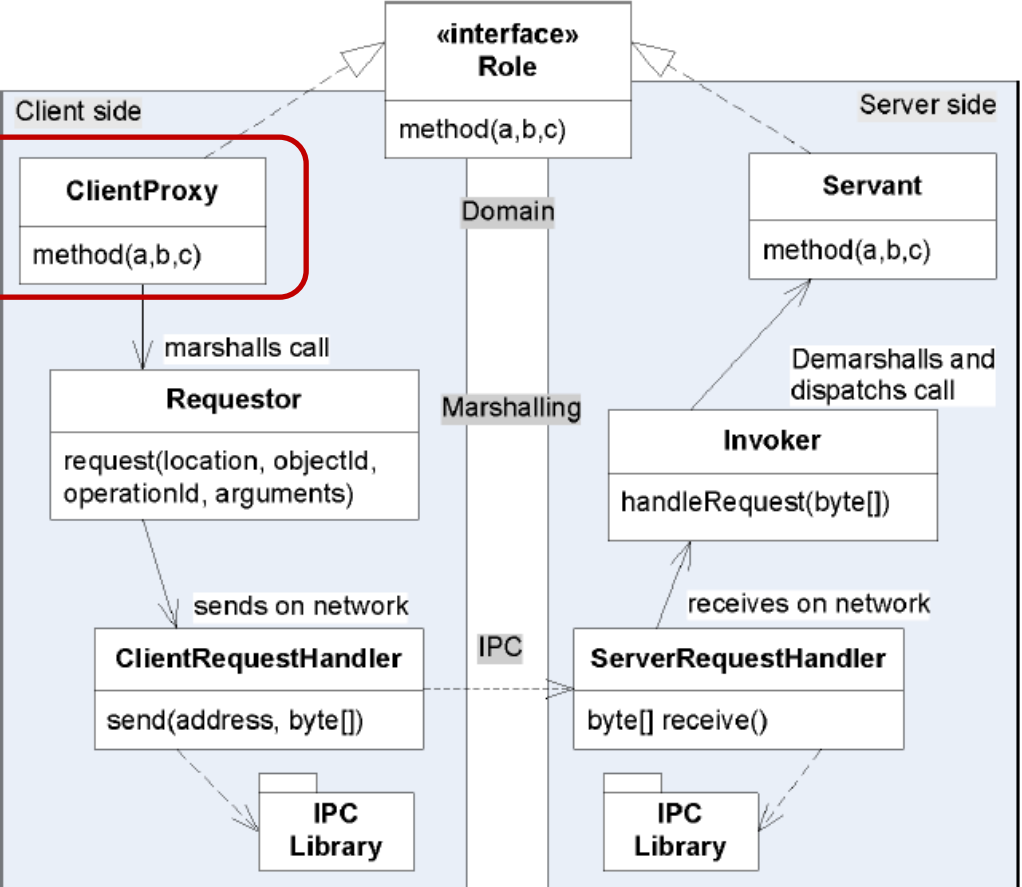

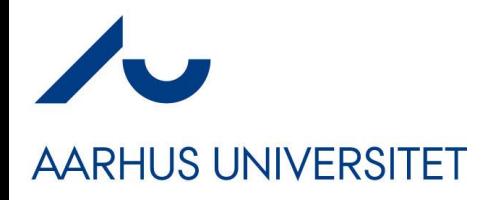

- Broker bundles the four elements:
- Solutions are
	- Request/Reply protocol
	- Marshalling
	- Proxy Pattern
	- Naming Systems

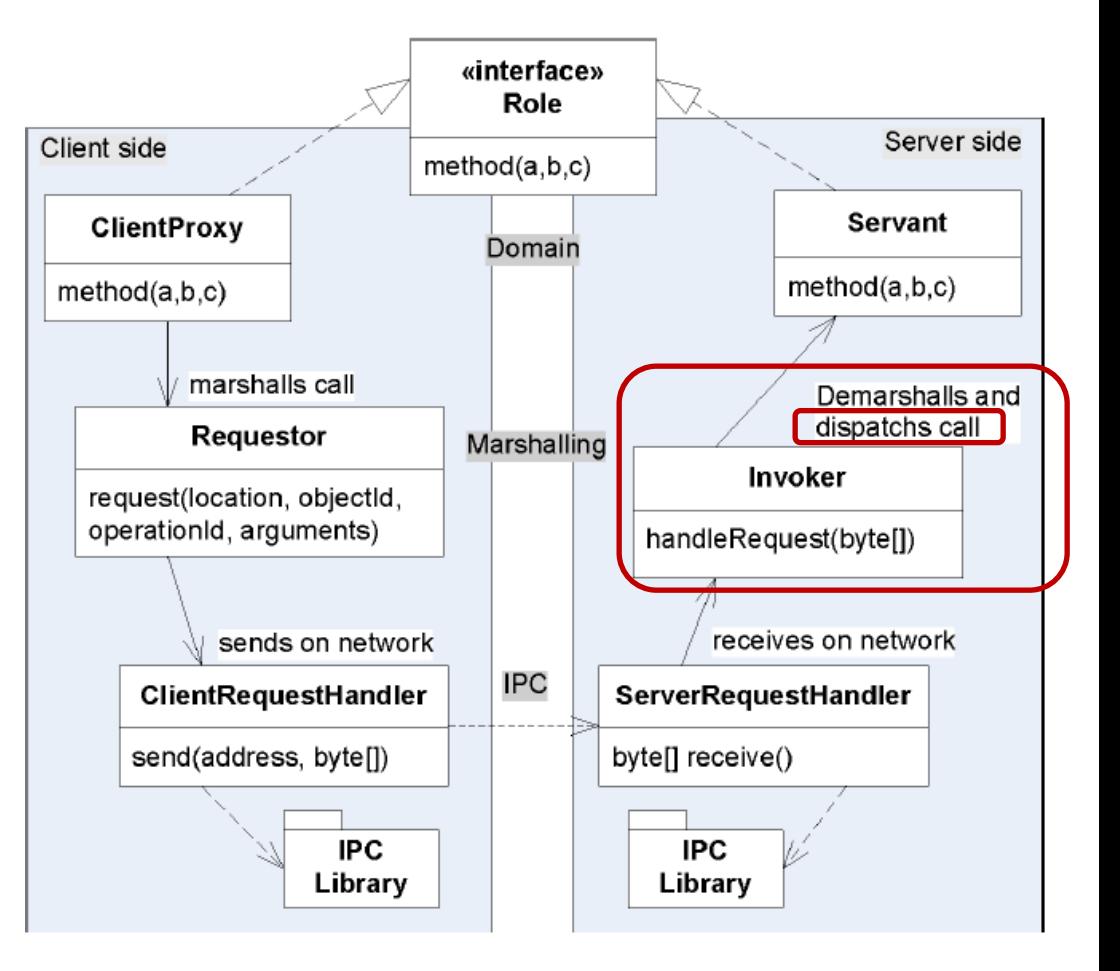

# **AARHUS UNIVERSITET**

- The method call *flows* from the client's ClientProxy, through intermediaries until it ends in the Servant
	- Each intermediate responsible for a transformation
		- domain-to-network and vice-versa
- … and back again…
	- "Chained calls"

## **A Picture of the 'Flow'**

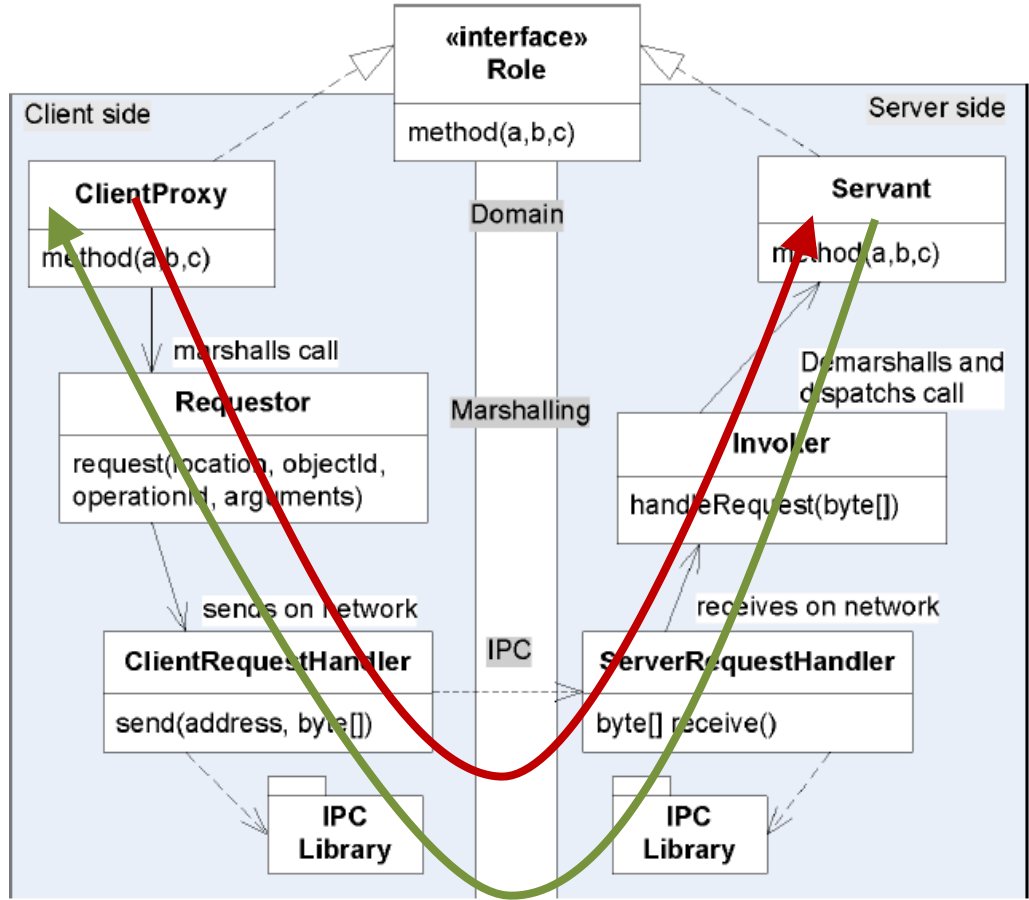

#### **The 'Side' Perspective**

#### **AARHUS UNIVERSITET**

• Client side

- $\cdot$  Proxy for the remote servant object, implements the same interface as the servant.
- Translates every method invocation into invocations of the associated requestors's request() method.

#### Requestor

- . Performs marshalling of object identity, method name and arguments into a byte array.<br>
• Invokes the **ClientRequestHandler**'s send() method.<br>
• Demarshalls returned byte array into return value(s).<br>
• Creates client side exceptions in case of failures detected at the
- 
- 
- server side or during network transmission.

#### ClientRequestHandler

• Performs all inter process communication on behalf of the client side, interacting with the server side's server request handler.

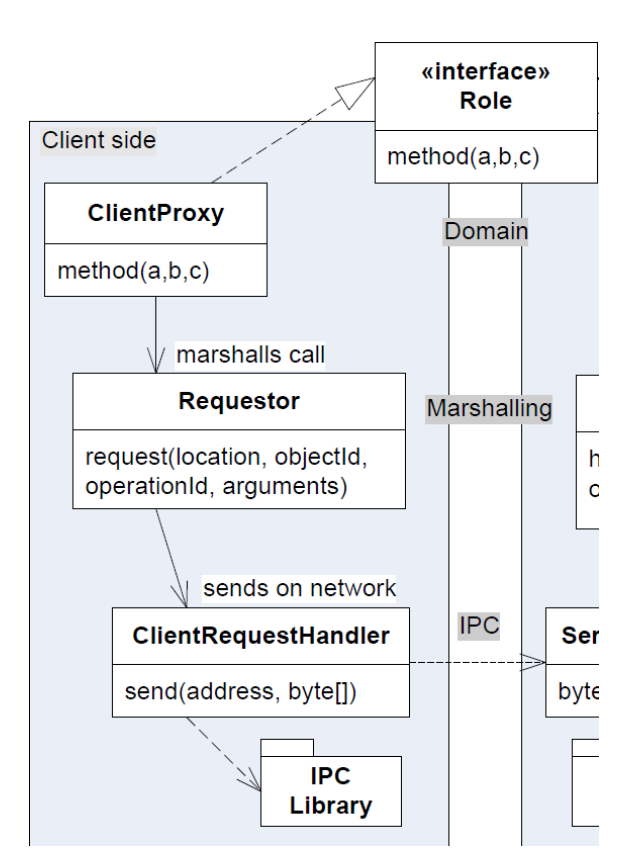

### **The 'Side' Perspective**

#### **AARHUS UNIVERSITET**

- Server side
	- Domain object with the domain implementation on the server side.

**Invoker** 

- 
- Performs demarshalling of incoming byte array.<br>• Determines servant object, method, and arguments and calls the given method in the identified Servant object.<br>• Performs marshalling of the return value from the Servant ob-
- ject into a reply byte array, or in case of server side exceptions or other failure conditions, return error replies allowing the Requestor to throw appropriate exceptions.

#### ServerRequestHandler

- Performs all inter process communication on behalf of the server side, interacting with the client side's ClientRequestHandler.<br>• Contains the event loop thread that awaits incoming requests
- from the network.
- Upon receiving a message, calls the Invoker's handle Request method with the received byte array. Sends the reply back to the client side.

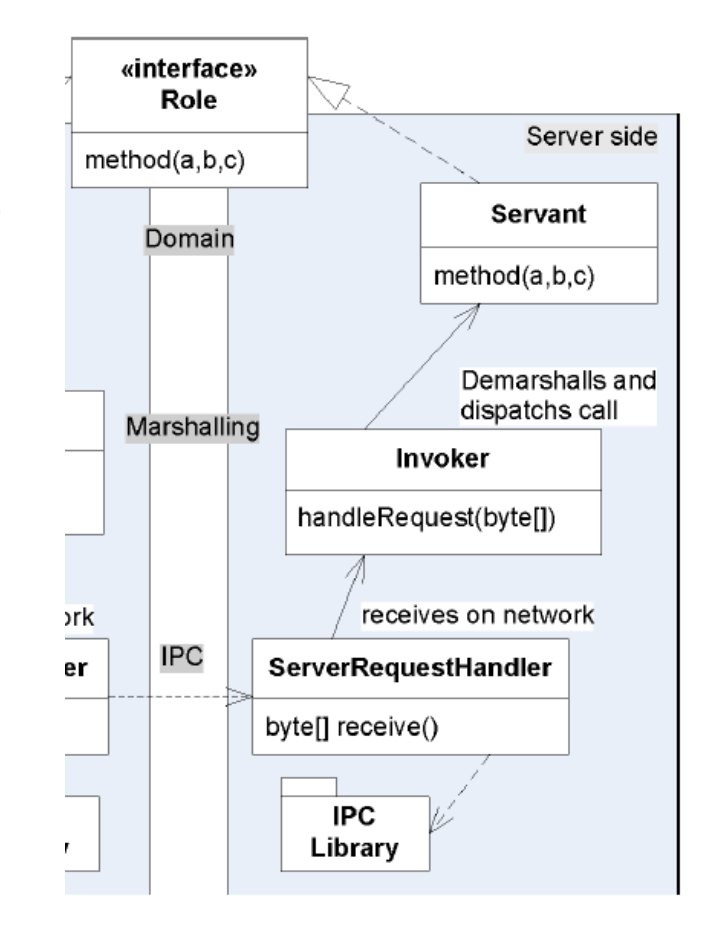

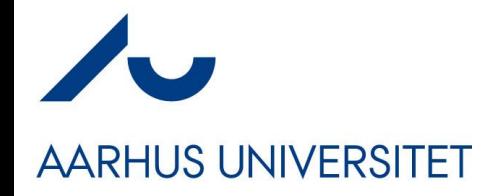

## **Dynamics (Client)**

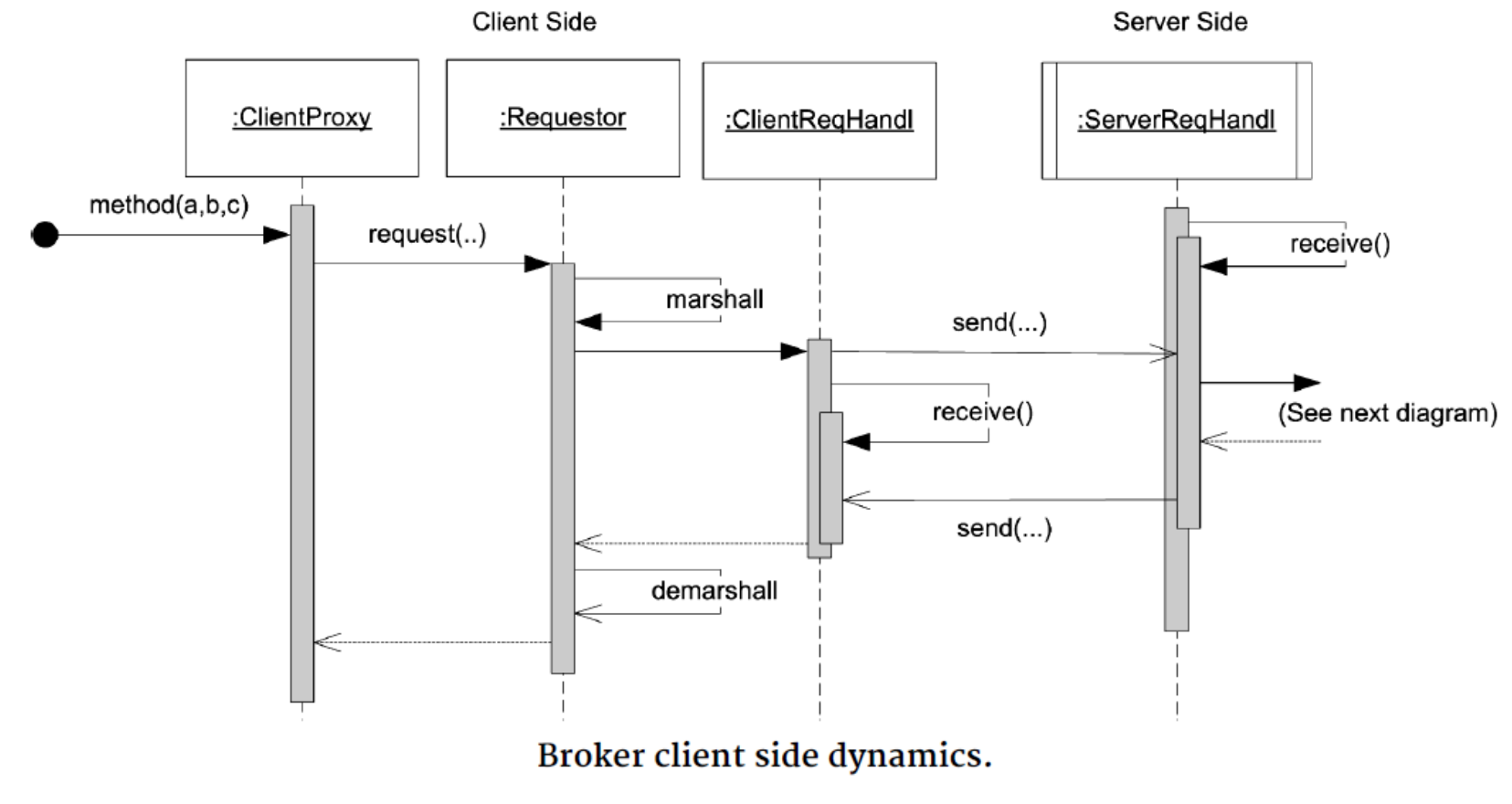

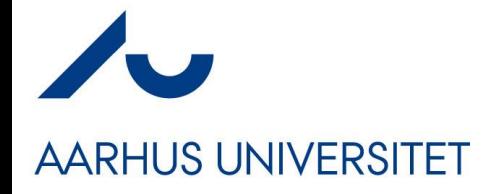

### **Dynamics (Server)**

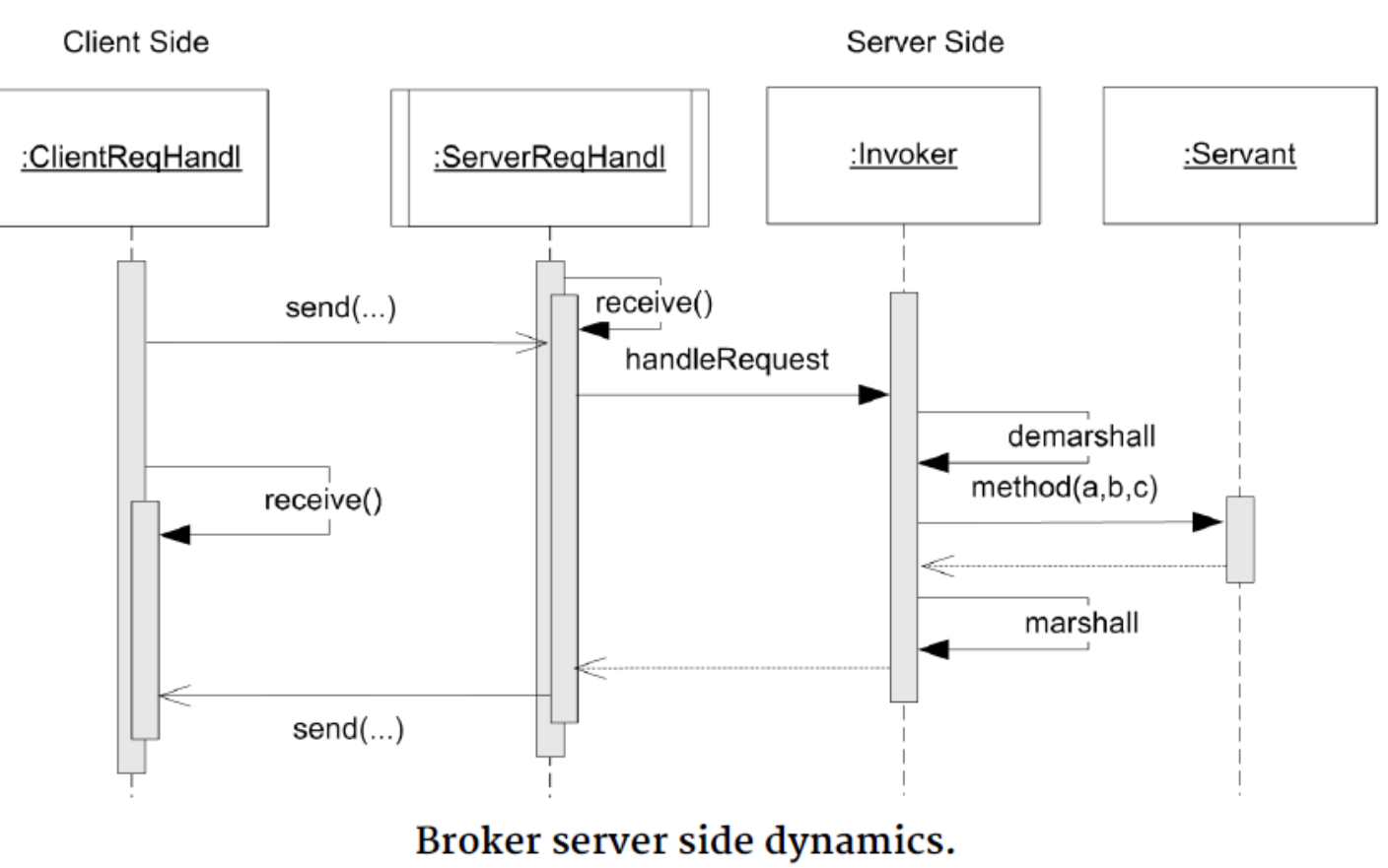

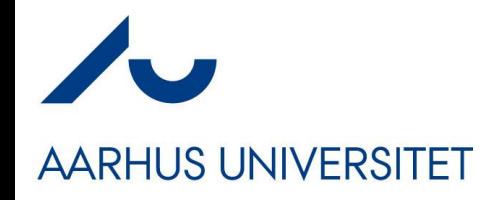

#### **Domain Level**

• Domain level represents the actual **Role**

Servant

• Domain object with the domain implementation on the server side.

ClientProxy

- $\cdot$  Proxy for the remote servant object, implements the same interface as the servant.
- Translates every method invocation into invocations of the associated Requestor's request() method.

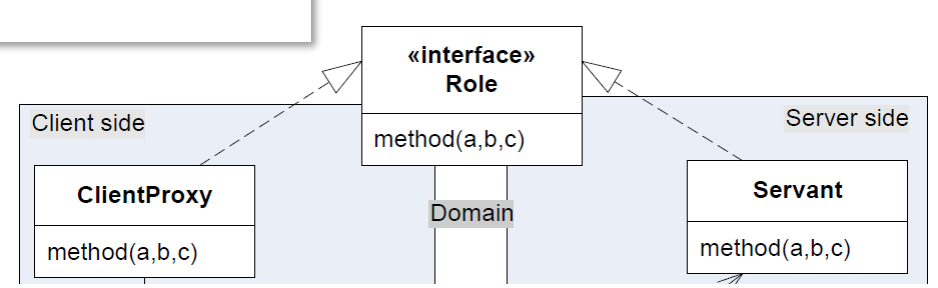

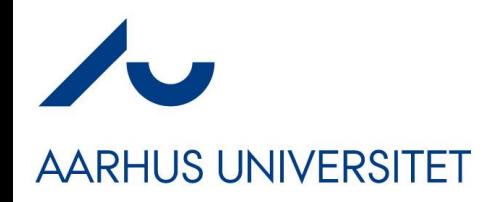

### **Marshalling Level**

• Encapsulate translation to/from bits and objects

#### Requestor

- Performs marshalling of object identity, method name and arguments into a byte array.<br>• Invokes the **ClientRequestHandler's** send() method.<br>• Demarshalls returned byte array into return value(s).<br>• Creates client side exceptions in case of failures detected at the
- 
- 
- server side or during network transmission.

#### **Invoker**

- 
- Performs demarshalling of incoming byte array.<br>• Determines servant object, method, and arguments and calls the given method in the identified Servant object.<br>• Performs marshalling of the return value from the Servant ob-
- ject into a reply byte array, or in case of server side exceptions or other failure conditions, return error replies allowing the Requestor to throw appropriate exceptions.

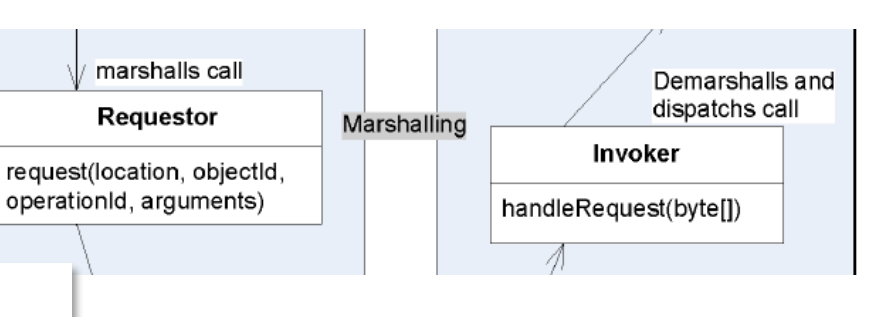

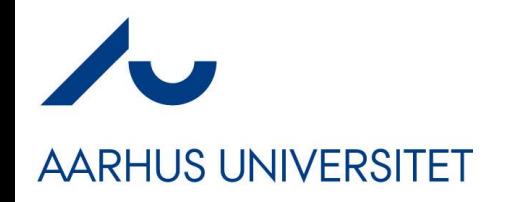

#### **IPC Level**

- Interprocess Communication
	- Encapsulate low-level OS/Network communication

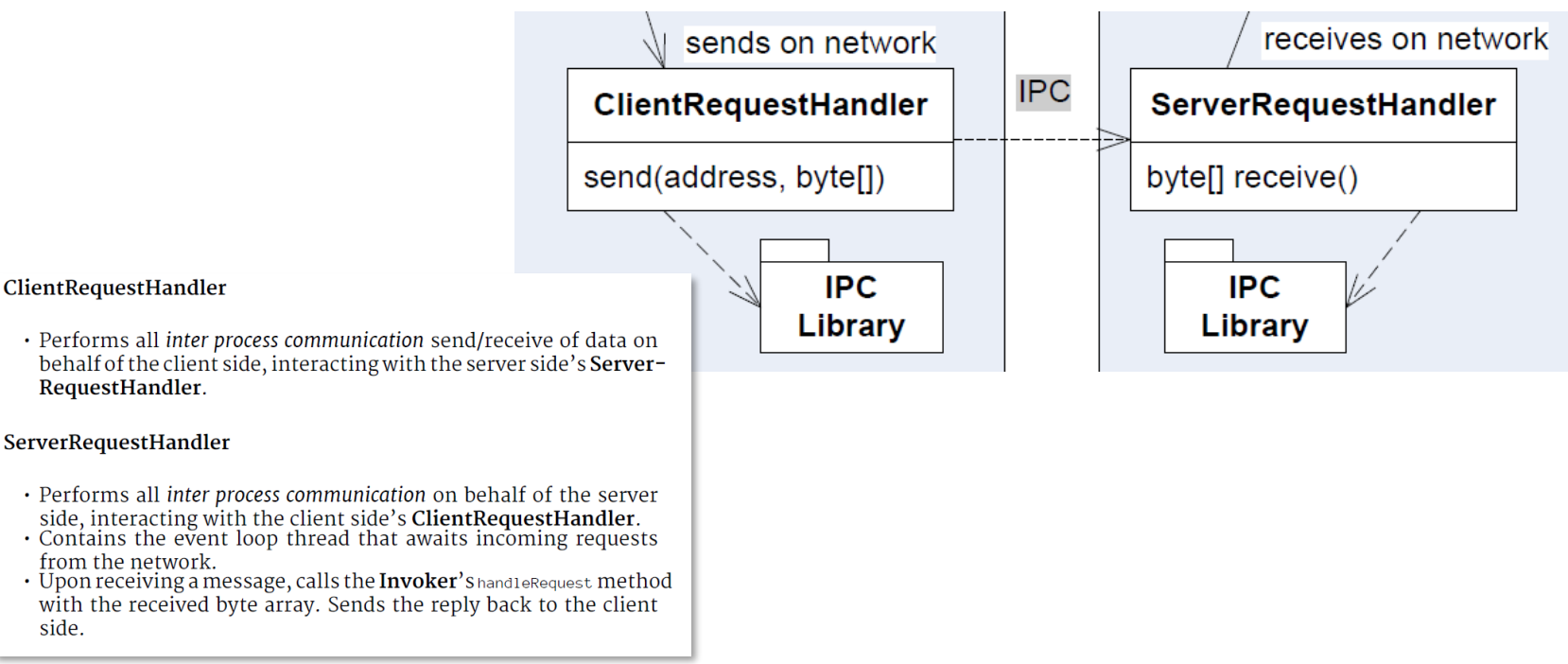

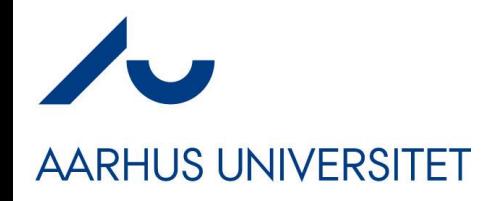

### **Relating to**

- Broker pattern and  $\circled{3}$   $\circled{1}$   $\circled{2}$  ?
	- Yes, yes, and yes
- *Encapsulate what varies*
	- *We would like to vary marshalling format: Requestor+Invoker*
	- *We would like to vary IPC method: xRequestHandler*
- *Object composition*
	- *We delegate to the requestor. We delegate to the RequestHandl.*

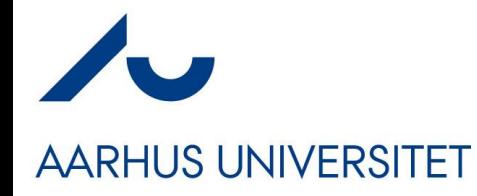

#### **In Practice**

#### How Does It Look Then…

# **The TeleMed Interface**

#### **AARHUS UNIVERSITET**

- Will only look at the two methods to
	- Upload
		- *processAndStore*
	- Download
		- *getObservationsFor*

```
public interface TeleMed {
  1 + 1* Process a tele observation into the HL7 format and store it
    * in the XDS database tier.
     Moaram teleObs
              the tele observation to process and store
    * @return the id of the stored observation
   * @throws IPCException in case of any IPC problems
    \star/String processAndStore(TeleObservation teleObs);
  /*** Retrieve all observations for the given time interval for the
   * given patient. If no observations exists return a 0 sized
    * list.
    \star@param patientId
              the ID of the patient to retrieve observations for
    * @param interval
              define the time interval that measurements are
              wanted for
    * @return list of all observations
   * @throws IPCException in case of any IPC problems
List<TeleObservation> getObservationsFor(String patientId,
  TimeInterval interval);
```
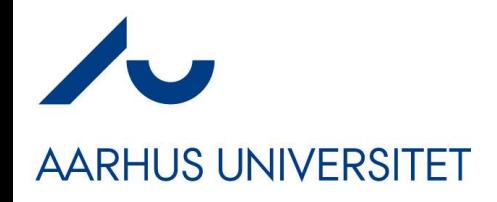

#### **TeleMed Proxy**

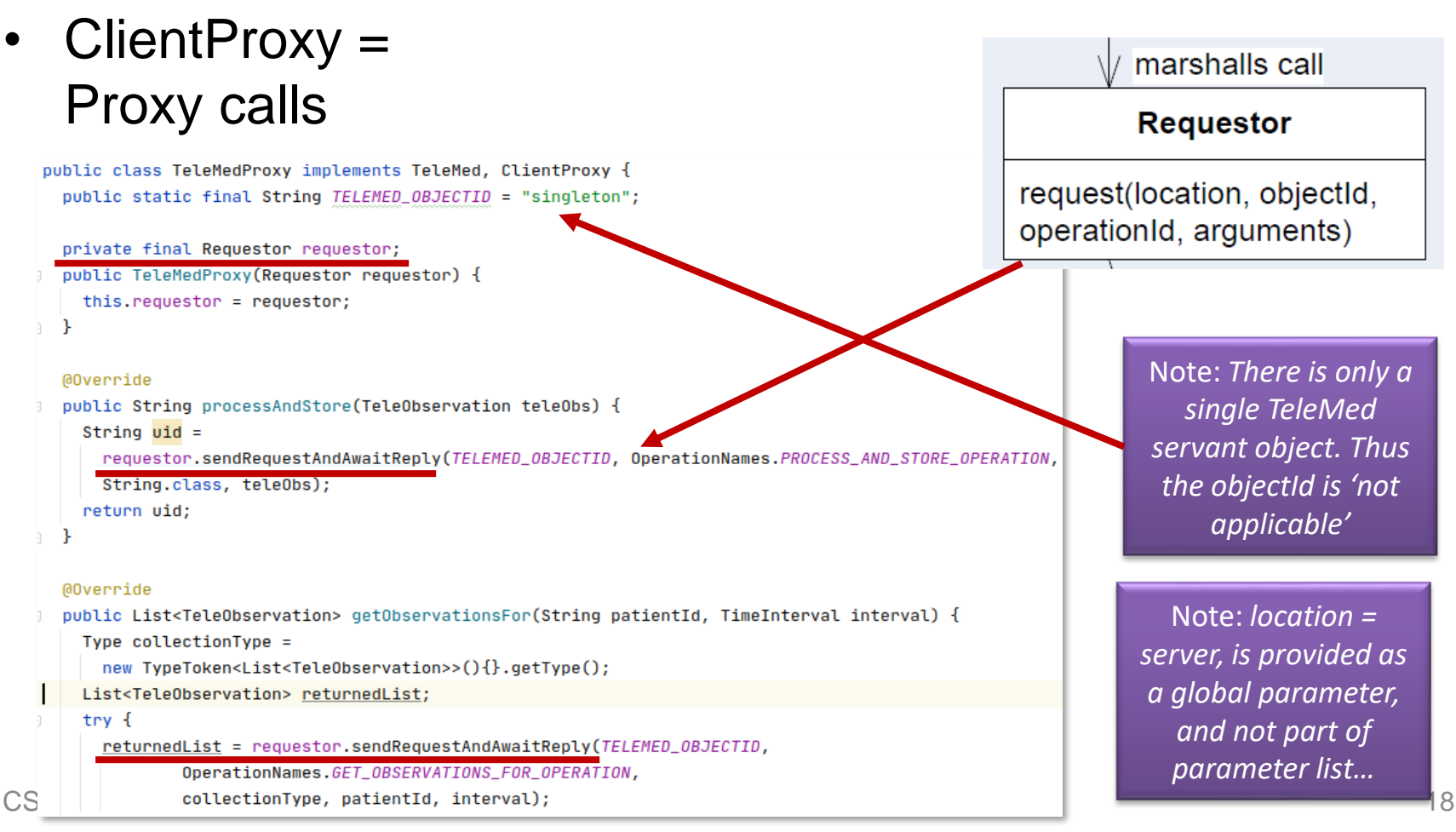

# **AARHUS UNIVERSITET**

### **Identity of Methods**

- Remember: *We can only send byte arrays aka. Strings*
- Need to Marshall method names as well.

```
public class OperationNames {
 // Method names are prefixed with the type of the method receiver ('telemed') which
 // can be used in when serveral different types of objects are present at the server side
 // and is also helpful in case of failure on the server side where log files can be
 // inspected.
 public static final String PROCESS_AND_STORE_OPERATION = "telemed-process-and-store";
 public static final String GET_OBSERVATIONS_FOR_OPERATION = "telemed-get-observation-for";
 public static final String CORRECT_OPERATION = "telemed-correct";
  public static final String GET_OBSERVATION_OPERATION = "telemed-get-observation";
  public static final String DELETE_OPERATION = "telemed-delete";
```
• "Mangling" = Concatenate class name and method name

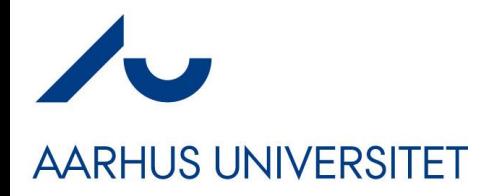

*General Implementation!* Use JSON and the GSON library

Generic return type is pretty helpful…

And Object… = arrays of mixed types are really nasty that required some googling to find out how.

This is code provided by the FRDS.Broker library!

#### **Requestor**

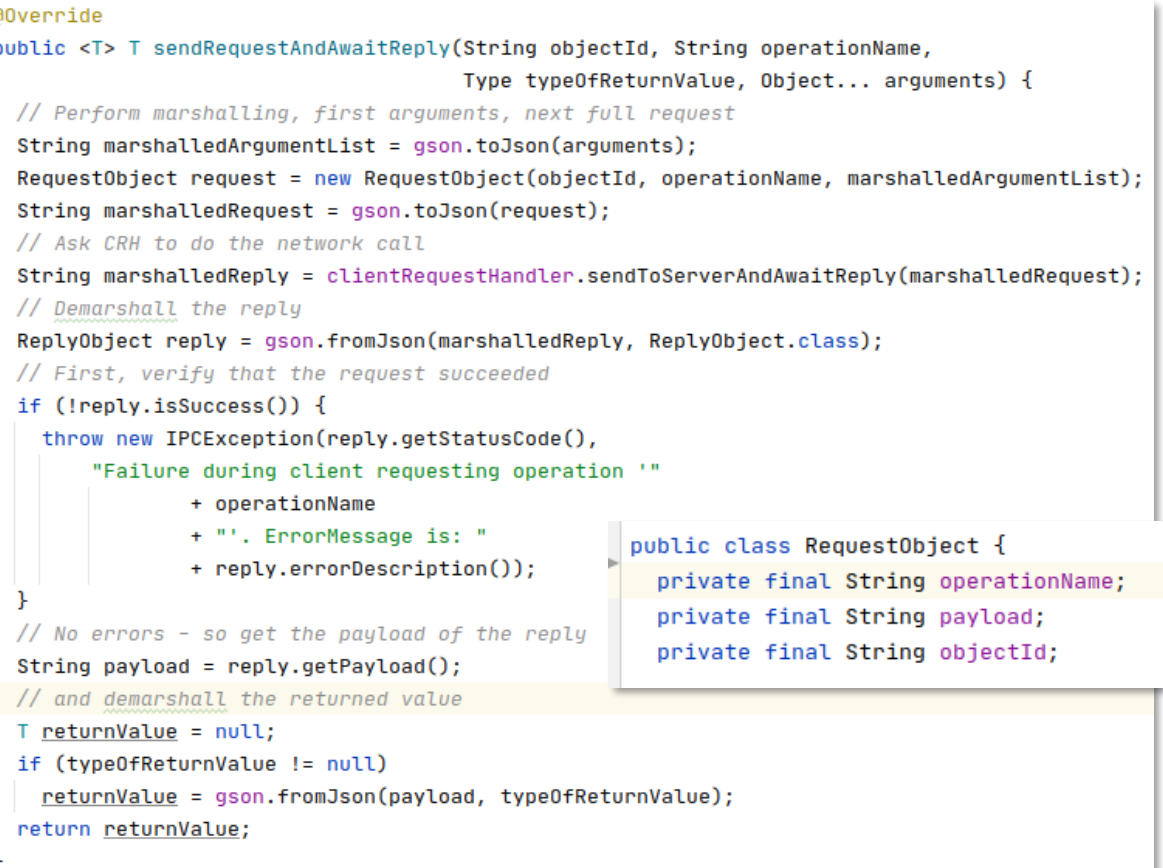

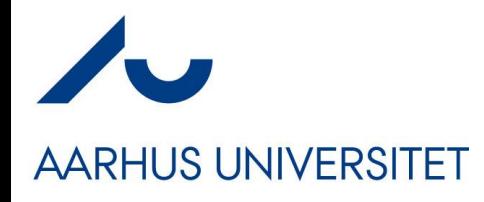

#### **Request Handlers**

- Let us skip them for the moment...
- Basically they are responsible for the request/reply protocol

- Broker Library code base come with two variants:
	- Socket: Raw Java TCP/IP network implementations
	- HTTP: Use as a raw transport (URI Tunneling)

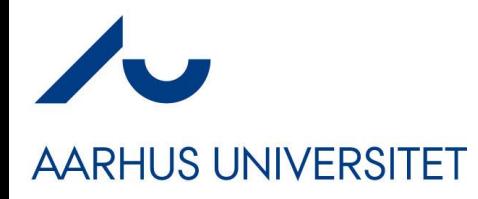

Basically you need a *large switch* on each method name to do the 'upcall', and extract the relevant parameters for the method

For multi-object system, you need something more complex. Stay tuned – we will look at it next week...

#### **Invoker** Demarshalls and public class TeleMedJSONInvoker implements Invoker { dispatchs call private final TeleMed teleMed; Invoker private final Gson gson; handleRequest(byte[]) public TeleMedJSONInvoker(TeleMed teleMedServant) { teleMed = teleMedServant;  $qson = new Gson()$ ; Demarshall into (objectId, operation name, arguments)**@Override** public String handleRequest(String request) // Do the demarshalling RequestObject requestObject = gson.fromJson(request, RequestObject.class);  $JsonArray$  array =  $JsonParser \cdot parseString(requestObject.getPayload())$ ,  $getAsJsonArray()$ ; ReplyObject reply;  $/*$  As there is only one TeleMed instance (a singleton) the objectId is not used for anything in our case.  $\star/$ public class RequestObject { try { private final String operationName; // Dispatching on all known operations private final String payload; // Each dispatch follows the same algorith private final String objectId; // a) retrieve parameters from json array // b) invoke servant method // c) populate a reply object with return values if (requestObject.getOperationName().equals(OperationNames. PROCESS\_AND\_STORE\_OPERATION)) {

# **AARHUS UNIVERSITET**

#### **Invoker**

• Once the method is determined, parameter list can be demarshalled, and the *upcall* made…

if (requestObject.getOperationName().equals(OperationNames. PROCESS\_AND\_STORE\_OPERATION)) { // Parameter convention:  $[0]$  = TeleObservation TeleObservation ts =  $gson.fromJson(array.get(0))$ TeleObservation.class);

String uid = teleMed.processAndStore(ts); reply = new ReplyObject(HttpServletResponse.SC\_CREATED, gson.toJson(uid));

} else if (requestObject.getOperationName().equals(OperationNames. GET\_OBSERVATIONS\_FOR\_OPERATION)) { // Parameter convention: [0] = patientId String patientId =  $gson.fromJson(array.get(0), String.class);$ // Parameter convention:  $[1] =$  time interval TimeInterval interval =  $qson.fromJson(array.get(1)$ , TimeInterval.class);

List<TeleObservation> tol = teleMed.getObservationsFor(patientId, interval); statusCode =

// And marshall the reply CS@AU **herik Barbak Christensen 23 CS@AU CS@AU** 123

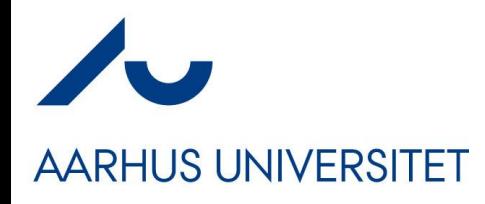

• Servant = Domain implementation

Not really relevant for Broker, but for the system  $\odot$ 

#### **TeleMed Servant**

public class TeleMedServant implements TeleMed, Servant {

```
private XDSBackend xds;
public TeleMedServant (XDSBackend xds) {
  this.xds = xds@Override
public String processAndStore(TeleObservation teleObs) {
  // Generate the XML document representing the
  // observation in HL7 (HealthLevel7) format.
  HL7Builder builder = new HL7Builder():
  Director.construct(teleObs, builder);
  Document h17Document = builder.getResult();
  // Generate the metadata for the observation
  MetadataBuilder metaDataBuilder = new MetadataBuilder () :
  Director.construct(teleObs, metaDataBuilder);
  MetaData metadata = metaDataBuilder.getResult();
  // Finally store the document in the XDS storage system
  String uniqueId = null;uniqueId = xds.provideAndReqisterDocument(metadata, hl7Document);
  return uniqueId;
```
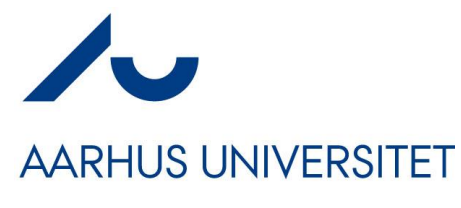

• The flow

### **Summary**

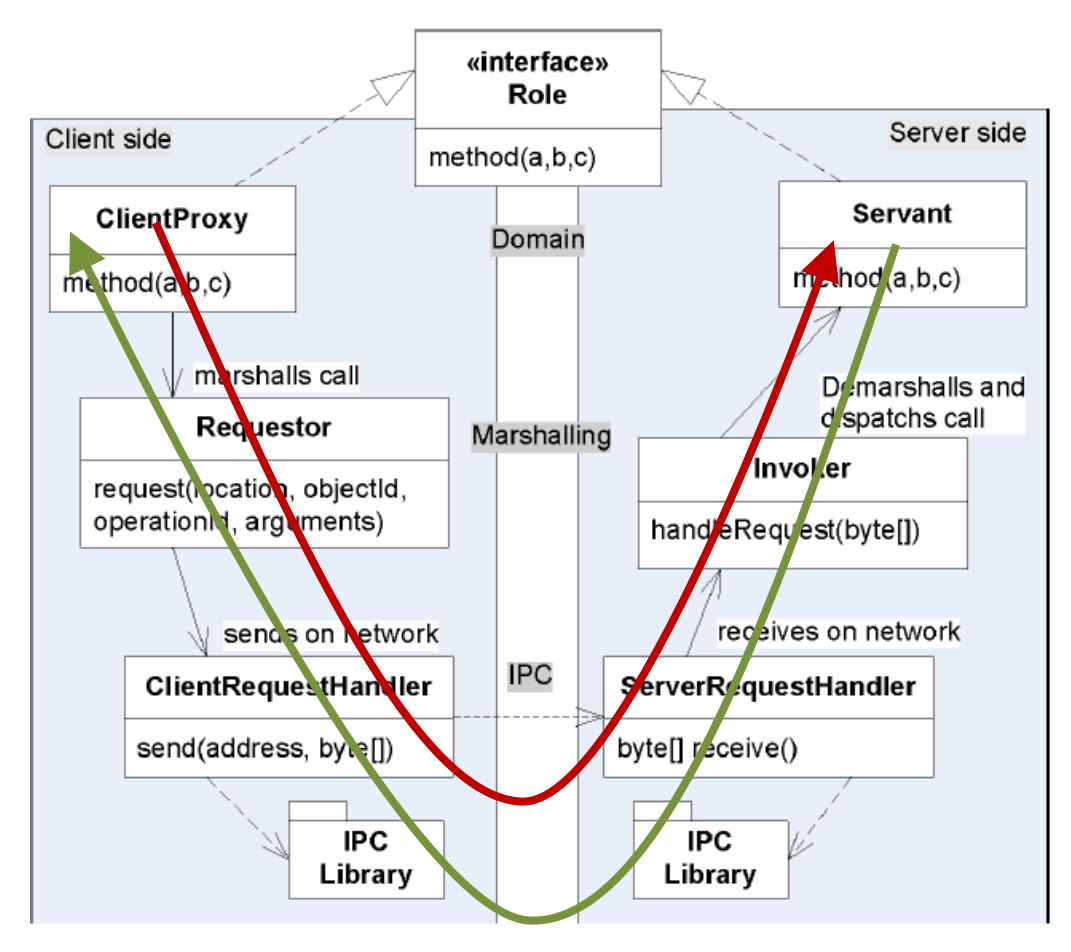

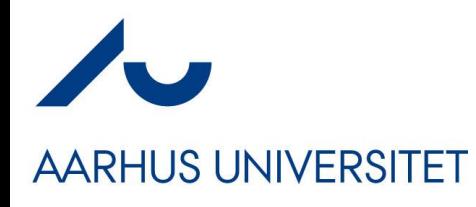

- It is a Framework !
- **Only roles** 
	- ClientProxy
	- **Invoker**
- ... are TeleMed specific!
- (... and HotStone specific!)

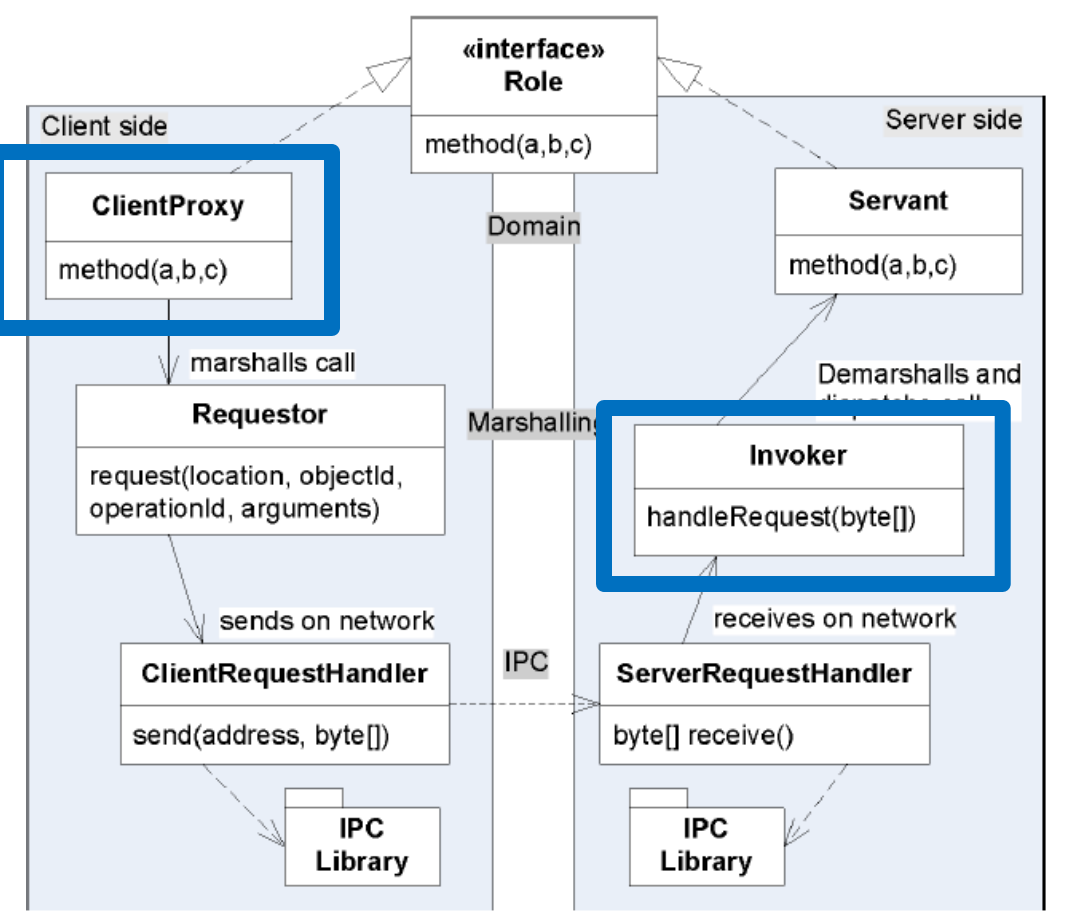

**Summary**

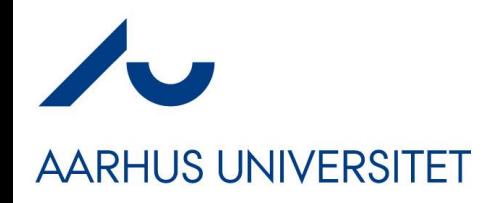

#### **Limitations**

- No Name Service / Registry required for TeleMed
	- Parameterized which machine the servant object resides on
		- Use DNS as kind of registry, defaults to 'localhost'
	- More RPC than RMI
		- Remote Procedure Call on 'single type object', not on multiple objects
- Only Value types can be passed, not Reference types – No object references ever pass **from client to server!**
- **Asymmetric**

We treat String as pass-by-value

- Client-server protocol, no 'callback' **from** server possible
- I.e. The Observer pattern **can not** be implemented

# **Why No Call Backs to Clients?**

• Because *server calling clients is BAD © !* 

- No no no. Nothing is every 'good' or 'bad' in science  $\odot$  $-$  WarpTalk is all about 'call back from server to clients'  $\odot$
- We will return to why 'servers should not call clients' in next week…

## **Deployment**

- In the code bases distributed, the client and server side classes are pooled into one big source tree
	- src/

**AARHUS UNIVERSITET** 

Simply easier in our teaching

- In *real* deployments you need to split'em
	- Server: Server side specific classes
	- Core: Core domain *interfaces* and *PODOs*
	- Client: Client side specific classes
- The client side deployment (Core + Client)
- The server side deployment (Core + Server)

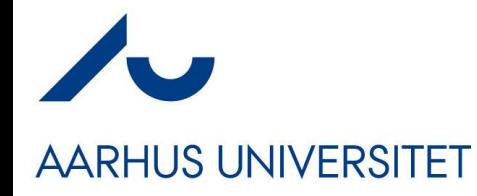

#### **The Process?**

How did I get there?

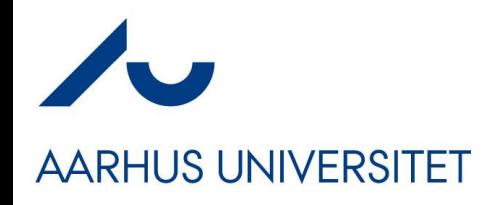

## **Developing it**

- All well you see the *final picture* but how was it painted?
- Challenge: **TDD of a distributed system?**
	- I cannot (easily) automate that a server needs to be running on some remote machine, can I?
		- (Well we can, but that is another course...)

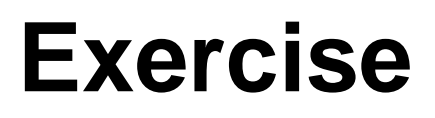

- Which level hinders TDD???
	- Or rather *automated testing*

- And **you know** how to deal with it, right?!?
- **What is the answer???**

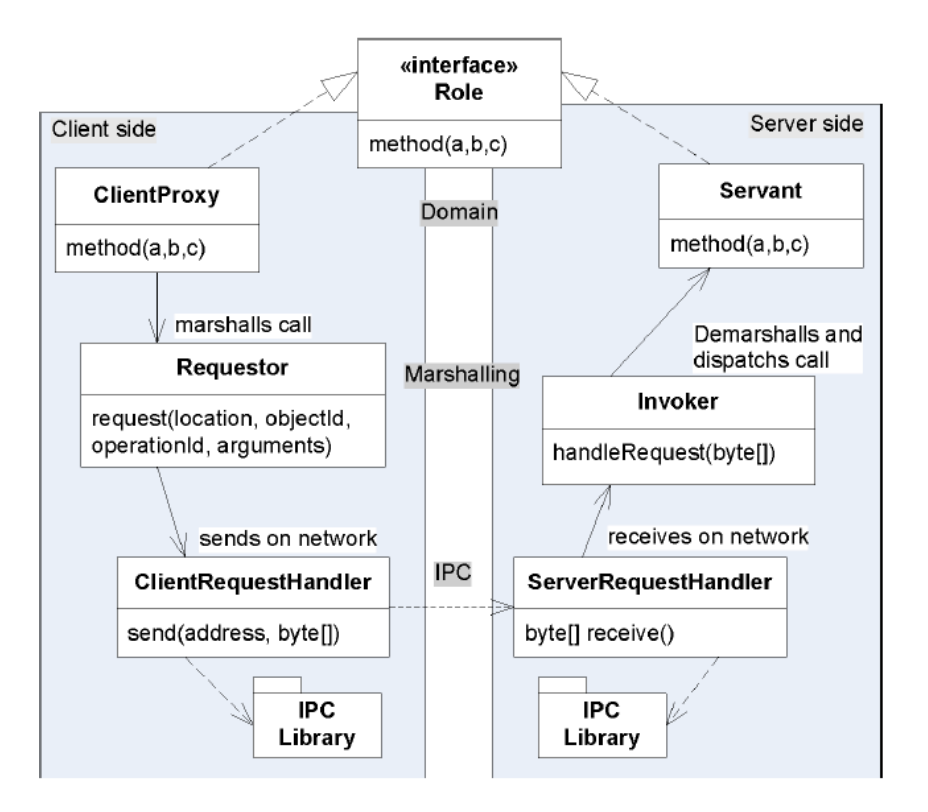

## **Principle 1+2+Doubles**

- **AARHUS UNIVERSITET** 
	- *It is the IPC Level that hinders TDD*
	- *But*
		- *Programmed to an interface*
		- *Object compose a Test Double into place instead!!!*
			- *A Fake Object IPC*

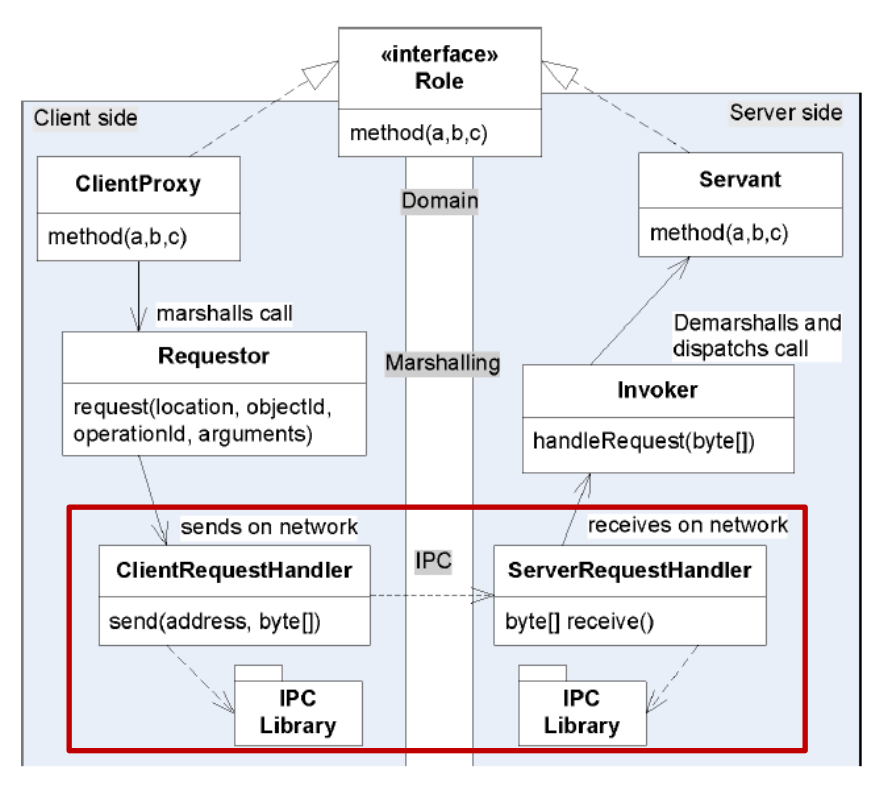

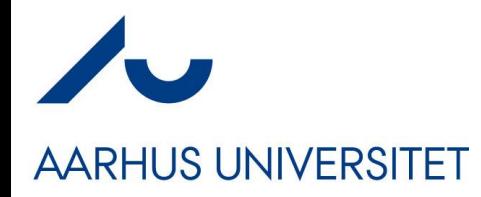

### **Faking the IPC**

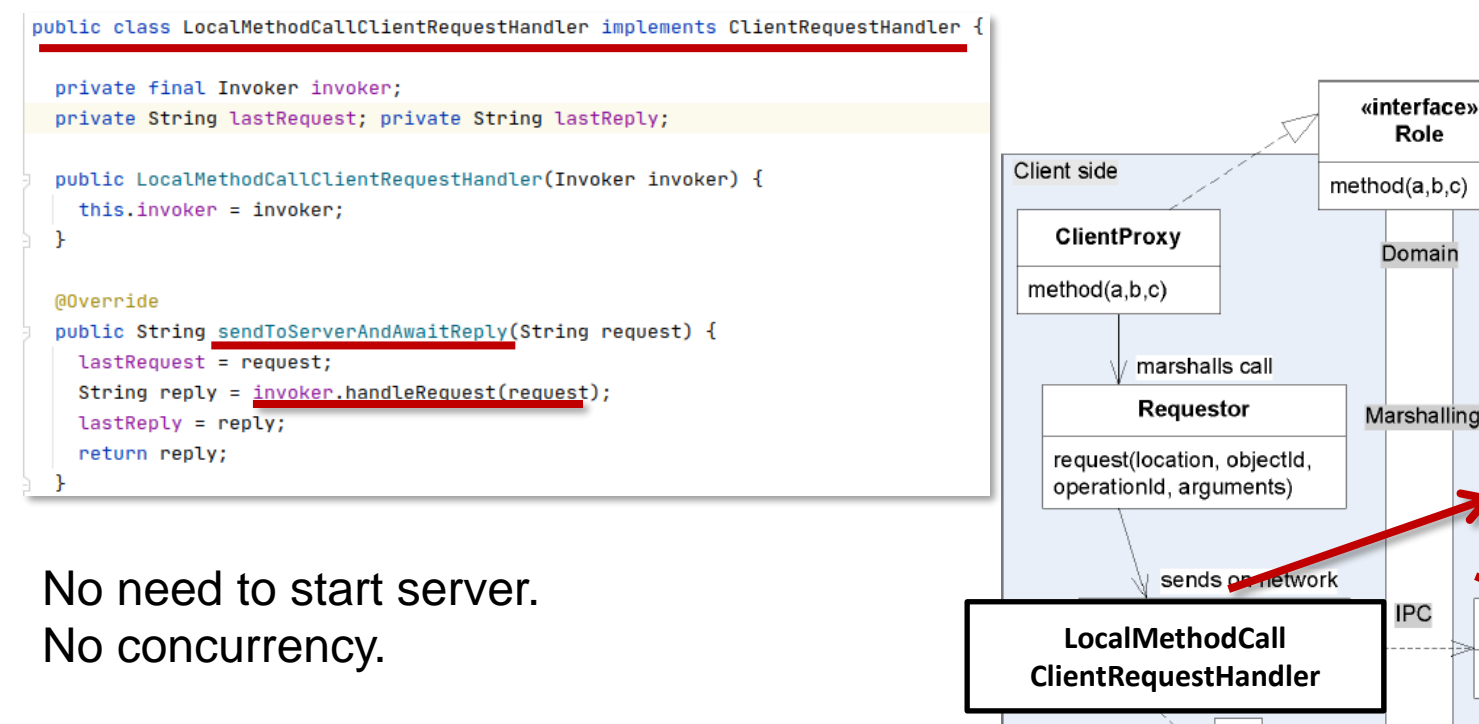

All aspects (except IPC) can be TDD'ed

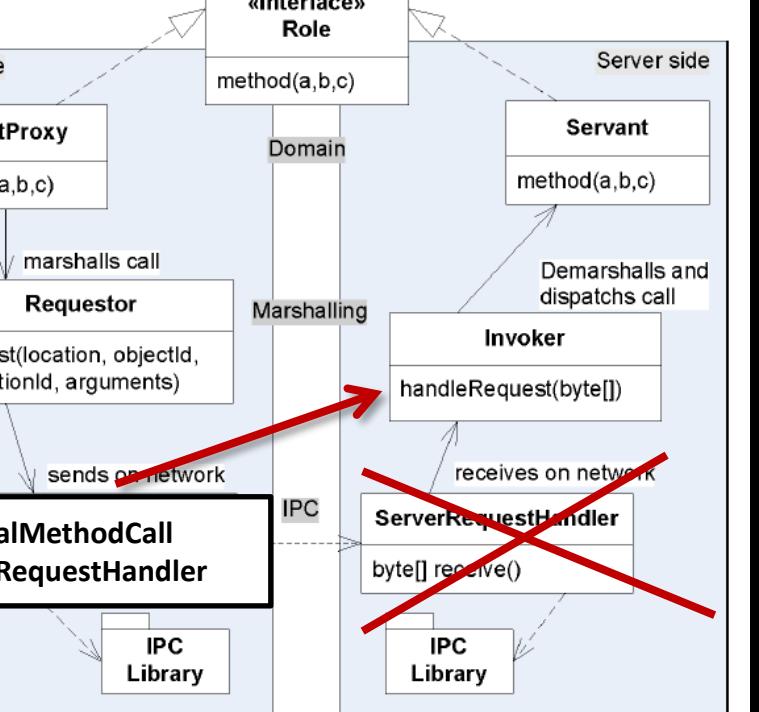

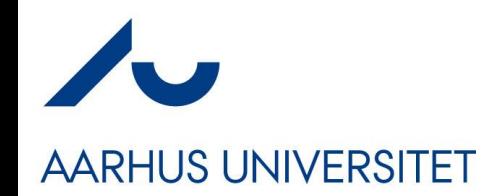

#### **@BeforeEach**

• Binding the Broker / Coupling the delegates together

```
@Before
public void setup() {
  teleObs1 = HelperMethods.createObservation120over70forNancy();
 // Create server side implementations
 xds = new FakeObjectXDSDatabase();
 TeleMed teleMedServant = new TeleMedServant (xds);
  // Server side broker implementations
  Invoker invoker = new StandardJSONInvoker (teleMedServant);
  // Create client side broker implementations
  ClientRequestHandler clientRequestHandler = new LocalMethodCallClientRequestHandler(invoker);
  Requestor requestor = new StandardJSONRequestor (clientRequestHandler);
  // Finally, create the client proxy for the TeleMed
  teleMed = new TeleMedProxy(requestor);The only test double!
```
• That is

The rest are production code!

– Link proxy to requestor, requestor to CRH double, CRH to invoker, and the Invoker to the servant object

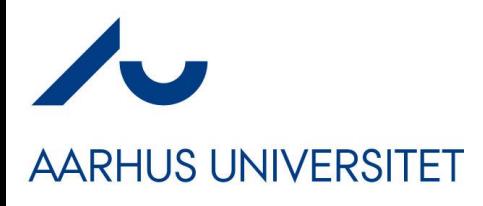

#### **Fun Fact**

• Nancy?

#### – A fictive person which exists in all Danish medical systems

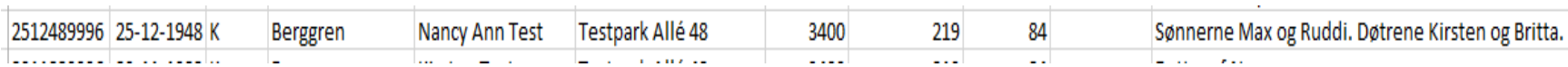

She even has a face book profile  $\odot$ 

https://da-dk.facebook.com > nancy.a.berggren  $\blacktriangledown$ 

#### Nancy Ann Berggren | Facebook

Nancy Ann Berggren er på Facebook. Bliv medlem af Facebook, og få kontakt med Nancy Ann Berggren og andre, du måske kender. ... MedCom, profile picture.

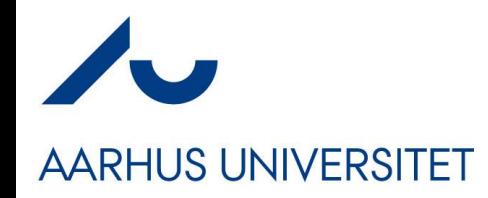

#### **Make a Test Case**

• Call client proxy, assert something stored in XDS

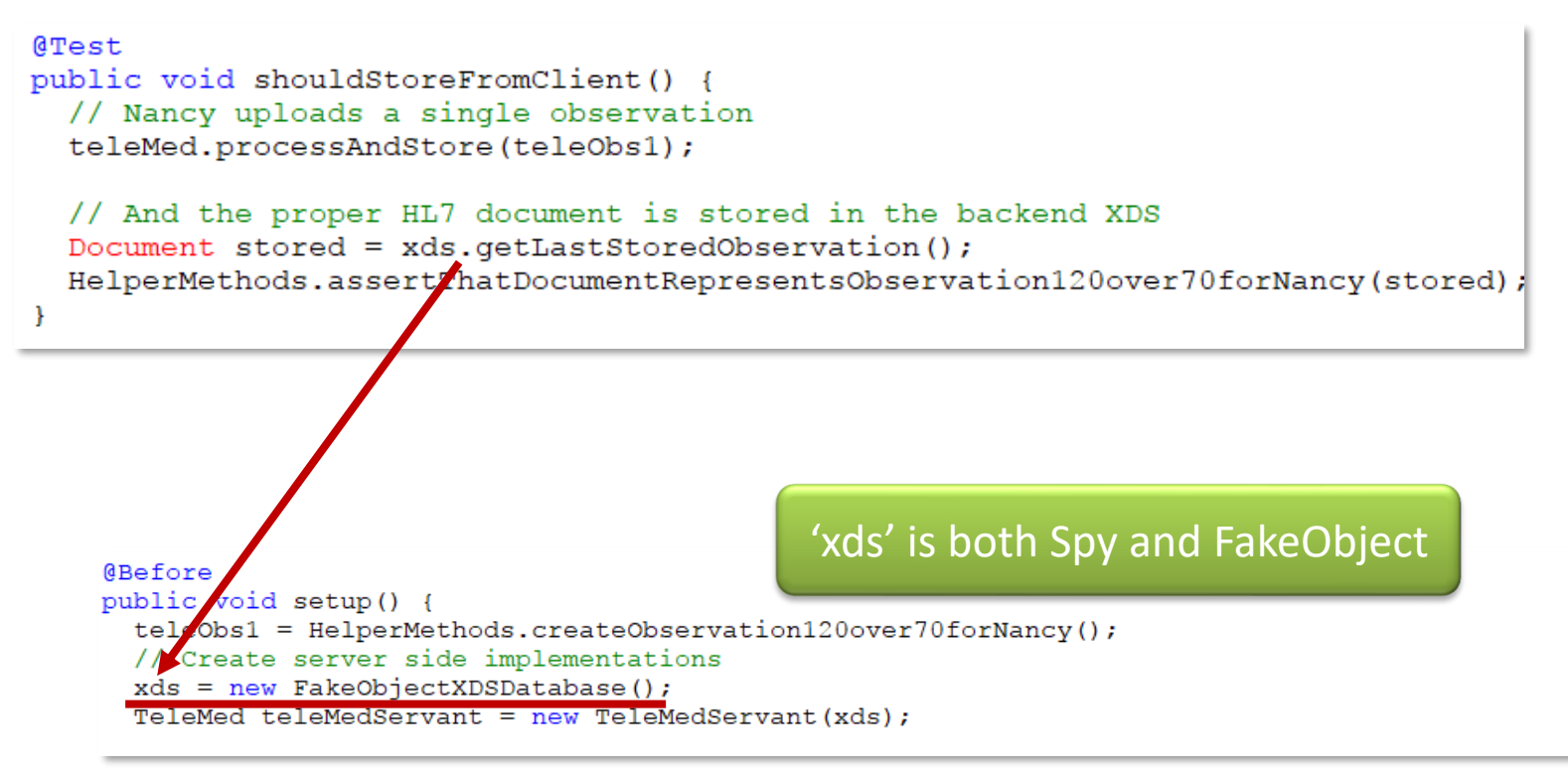

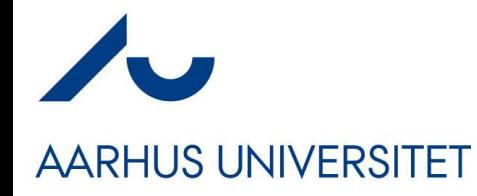

#### **The IPC Level**

Talking network'ish

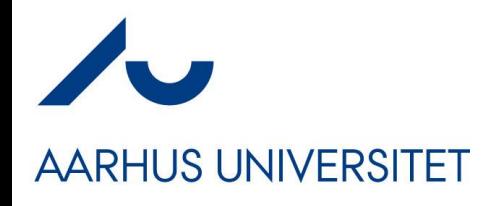

### **Choosing IPC**

- The most fundamental level
	- Sockets

- More modern approach
	- URI Tunneling using HTTP web servers

#### **Rule #1**

**AARHUS UNIVERSITET** 

- Find stuff on the internet  $\odot$ 
	- Jakob Jenkov has fine tutorials on socket server programming
		- Single thread
		- Multi thread
		- Thread pooled
- Question of concurrency
	-
	-
	-

– Single thread Only one call at the time – Multi thread Unlimited => Memory exhausted!  $-$  Thread pool  $\longrightarrow$  N threads = Best of both worlds

# **AARHUS UNIVERSITET**

**Client Request Handler**

- **Socket** 
	- "modificed EchoClient"
- The old HTTP protocol
	- Create socket
	- Send request
	- Read reply
	- Close socket
- Inefficient but reliable

```
@Override
public String sendToServerAndAwaitReply(String request) {
  Socket clientSocket = null:// Create the socket connection to the host
  PrintWriter out;
  BufferedReader in;
  try fclientSocket = new Socket(hostname, port):
    out = new PrintWriter(clientSocket.getOutputStream(), true);
    in = new BufferedReader(new InputStreamReader(
            clientSocket.getInputStream()));
  \} catch (IOException e ) {
    throw new IPCException("Socket creation problems", e);
  k
  // Send it to the server (= write it to the socket stream)
  out.println(request);
  // Block until a reply is received
  String reply;
  try \{reply = in.readLine();} catch (IOException e) {
    throw new IPCException("Socket read problems", e);
  } finally {
```
throw new IPCException("Socket close problems (1)", e);

throw new IPCException("Socket close problems (2)", e);

try  $\{$ 

ł

 $try$  {

return reply;

clientSocket.close(); } catch (IOException e) {

// ... and close the connection

clientSocket.close(): } catch (IOException e) {

### **Server Request Handler**

#### **AARHUS UNIVERSITET**

- Jenkov single thread
	- Accept incoming socket
	- Read request
	- Call invoker
	- Send reply
	- Close socket

```
@Override
public void run() {
 openServerSocket();
```
System.out.println("\*\*\* Server socket established \*\*\*");

```
isStoped = false;while (!isStopped) {
```

```
System.out.println("--> Accepting...");
Socket clientSocket;
try {
  clientSocket = serverSocket.accept();
} catch(IOException e) {
  if(isStopped) {
    System.out.println("Server Stopped.");
    return:
  throw new RuntimeException(
      "Error accepting client connection", e);
try {
  readMessageAndDispatch(clientSocket);
} catch (IOException e) {
  System.out.println("ERROR: IOException encountered: "
          + e.getMessage());
```

```
private void readMessageAndDispatch(Socket clientSocket)
       throws IOException {
 PrintWriter out =new PrintWriter(clientSocket.getOutputStream(), true);
 BufferedReader in = new BufferedReader(new InputStreamReader(
     clientSocket.getInputStream()));
 String inputLine;
 String marshalled Reply = null;inputLine = in.readLine();System.out.println("--> Received " + inputLine);
 if (inputLine == null) {
    System.err.println(
            "Server read a null string from the socket???");
    else \{marshalledReply = invoker.handleRequest (inputLine);System.out.println("--< replied: " + marshalledReply);
  out.println(marshalledReply);
 System.out.println("Closing socket...");
 in.close();
 out.close();
```
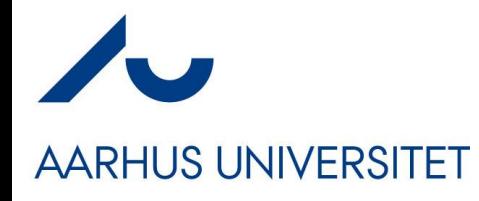

#### **Summary**

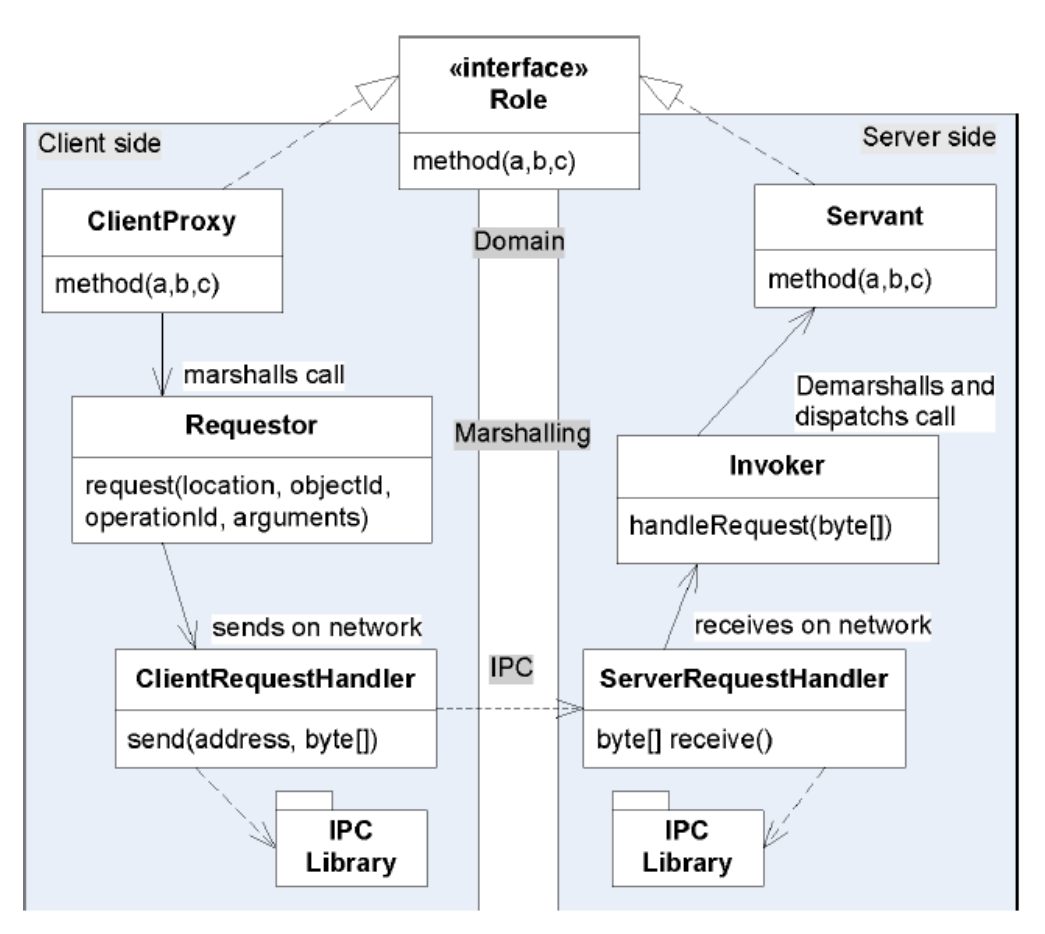